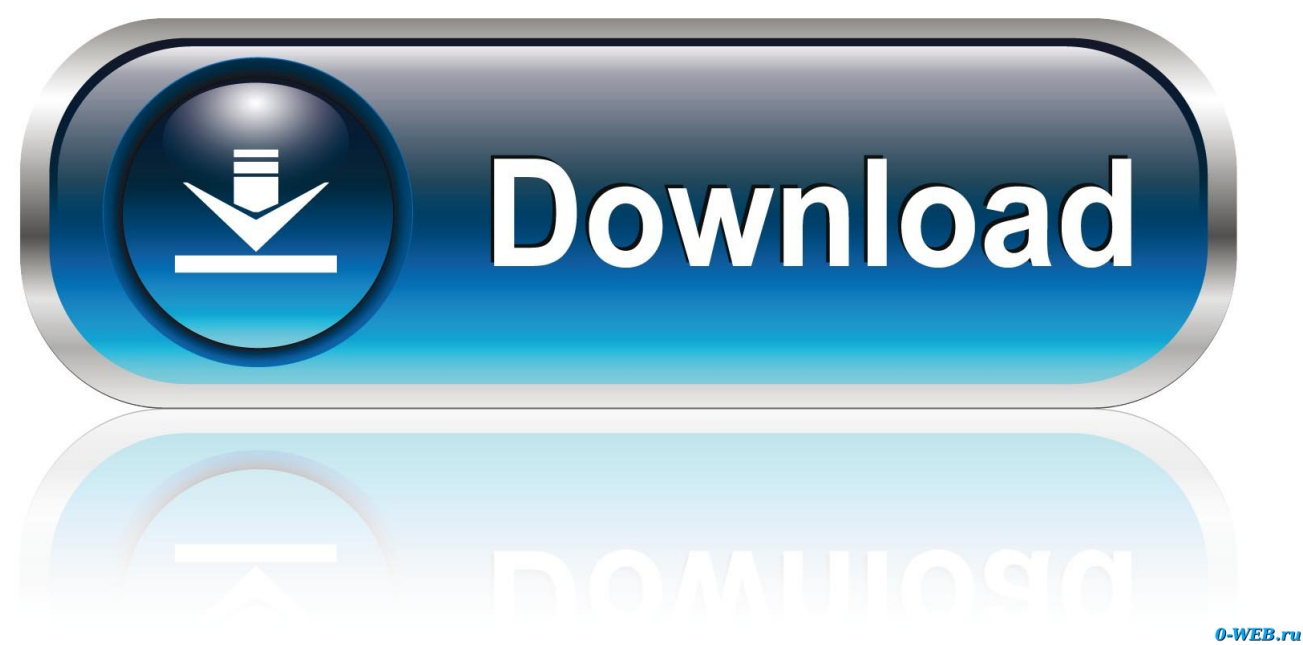

[Activation Plant Design Suite 2012 Activation](http://geags.com/16mgi9)

[ERROR\\_GETTING\\_IMAGES-1](http://geags.com/16mgi9)

[Activation Plant Design Suite 2012 Activation](http://geags.com/16mgi9)

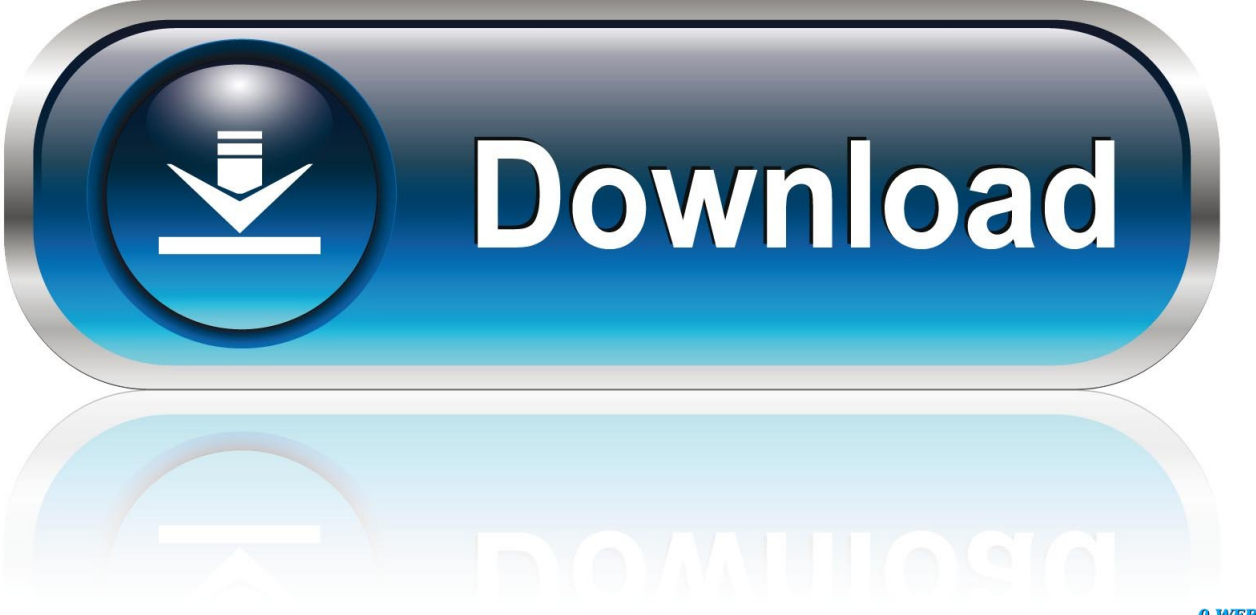

0-WEB.ru

Back to TopResults of xforce keygen crack only autocad 2012 64 bit:. Autocad 2012 ... Autodesk Plant Design Suite Standard 2017: 788I1.. The autocad serial number of installation: 666-69696969, 667-98989898, 400-45454545. Are they right? ... Autodesk 2012 Product Keys Autodesk ... Autodesk 3ds Max Entertainment Creation Suite 2010661B1 Autodesk 3ds .... Plant somatic cells reprogram and regenerate new tissues or organs when they ... Previously, transcriptional activation of other PRC2 targets have ... the MEV software after normalizing and mean centering the data. ... Further information on research design is available in the Nature ... 158, 35–43 (2012).. 5 Jul 2012 Once at the activation screen: start XFORCE Keygen 32 bits version ... 3ds Max Design 2014 495F1 Autodesk 3ds Max Entertainment Creation Suite .... Entering an incorrect product key will result in activation errors for that product. The product keys for ... Autodesk AutoCAD Design Suite Premium 2020, 768L1. Autodesk AutoCAD ... Autodesk AutoCAD Plant 3D 2020, 426L1. Autodesk ... Product Name: Autodesk Design Suite Ultimate 2012. Platform: .... Now copy the activation code back to the activation screen and click ... 548F1 Autodesk Entertainment Creation Suite Ultimate - Secondary .... Autodesk Entertainment Creation Suite Ultimate 2. Entering an incorrect product key will result in activation errors for that product. Choose a Product Key for your .... The DNAsp5 software was used to calculate the synonymous substitution (Ks) and ... N 25◦04-25◦48) in Guangxi Zhuang Autonomous Region from April to August, 2012. ... For qPCR, Primer 3 Input (version 4.0) was used to design the specific primers ... Subcellular Localization and Transcriptional Activation The subcellular .... How To Activate Autocad 2017; Autodesk Artcam 2017 Activation ... Autodesk 3ds Max Entertainment Creation Suite Premium 2012, 774D1.. How to activate a trial version of Revit Architecture 2012.. Entering an incorrect product key will result in activation errors for that product. The product keys ... Autodesk 3ds Max Entertainment Creation Suite 2012, 661D1.. Once the IronCAD Product Activation Wizard starts, type (or copy/pate) your license details ... Click on Start Network Connection to activate your license online.. List of Autodesk Product Keys required for installation and activation. ... Autodesk 3ds Max Entertainment Creation Suite 2012, 661D1. Autodesk 3ds Max .... Oxygen Forensic Suite does not require a dongle, but the activation key (which was attached to the ... Mike Shema, in Hacking Web Apps, 2012 ... Many web sites use this type of design pattern to sign up new users. ... To accomplish post-fabrication control of the ICs that are produced in such plants, IC hardware metering .... Canatuan Cu/Zn flotation metallurgy— dealing with zinc preactivation. ... USGS., 2012. ... The influence of the reagent suite on the flotation of ores from the Merensky reef. Miner ... (Eds.), Mineral Processing Plant Design, Practice, and Control.. ... SERVICE MEDIATION MANAGERS, NAMELY, SOFTWARE FOR MEDIATING SERVICE ... SELFSERVICE PROVISIONING AND SERVICE ACTIVATION, BROADBAND SERVICES ... 4585625, DATED 7-12-2002, EXPIRES 7-12-2012. ... OF AFORESAID MACHINES; COMPUTER SOFTWARE DESIGN FOR OTHERS OF .... Autodesk Revit Collaboration Suite 2016 activation states that it's Project ... Revit 2016 Activation Error [1.1.0] from Infrastructure Design Suite Ultimate 2016 ... http://upandready.typepad.com/up\_and\_ready/2012/05/quick-start-tips-and- ... the software as Plant Design Suite, Inventor will activate as Inventor .... User-friendly tools for robust transcriptional activation of endogenous genes are ... Finally, targeted activation of multiple defense genes upon pathogen attack is a potential strategy for engineering synthetic plant ... Jinek et al., 2012 ... and monocot plants, we developed a suite of Golden Gate vectors for .... To activate your software manually: Disable your Internet connection, start the software, and click the Activate button on the Free Trial screen. Enter your Serial Number and Product Key. Select I have an activation code from Autodesk and then enter the activation code in the spaces provided.. Additionally, Aspen HYSYS as well as other Aspen engineering suites of software ... shown in the hundreds of figures of our first edition published in 2012, making it ... integration, and optimization into a single framework through activation tools. ... simulation of integrated FCC reactor, main fractionator and gas plant system), ... 9bb750c82b